平成25年10月吉日 お得意様各位 おんじょう しょうしゃ おおやく かんこう おおしゃ 株式会社 タテムラ システムサービス課 福 生 市 牛 浜 1 0 4

### System-V/LX 新法人税申告書プログラムの送付について

拝啓 時下ますますご清栄のこととお慶び申し上げます。平素は格別のお取引を賜り誠にあり がとうございます。

平成25年度版新法人税申告書プログラムの地方税申告書第6号様式[66]欄に、復興税を含めて計 算をしておりました。確認したところ復興税は含めず計算とありましたのでプログラムを更新致 しました。

今後とも倍旧のお引き立ての程、宜しくお願い申し上げます。

敬具

送付資料目次 

※改正保守のご加入(未納含む)にもとづき、以下の内容を同封しております。

送付プログラム

· System-V/LX用 平成25年 [110]新法人税申告書プログラム更新 CD-R 1枚 [110]新法人税申告書Ⅱ取扱説明書

※サーバーが複数台ある場合でも共通で使用できます。

#### 取扱説明書

・CD-R内にPDFファイルとして入っています。

#### 案内資料

- ・ 同封物の解説及びバージョン一覧表 ・・・・・・・・・・・・・1
- ・ [1000]プログラムの更新作業 ・・・・・・・・・・・・・・・・2~3

- 送付内容のお問い合わせ先 —

送付内容に関するお問い合わせにつきましては、サービス課までご連絡下さいますよう お願いします。 尚、保守にご加入のお客様はフリーダイヤルをご利用下さい。

TEL  $042-553-5311$  (AM10:00~12:00 PM1:00~3:30)

FAX 042-553-9901

改正保守のご加入(未納含む)にもとづき、以下のCD-Rを同封しております。

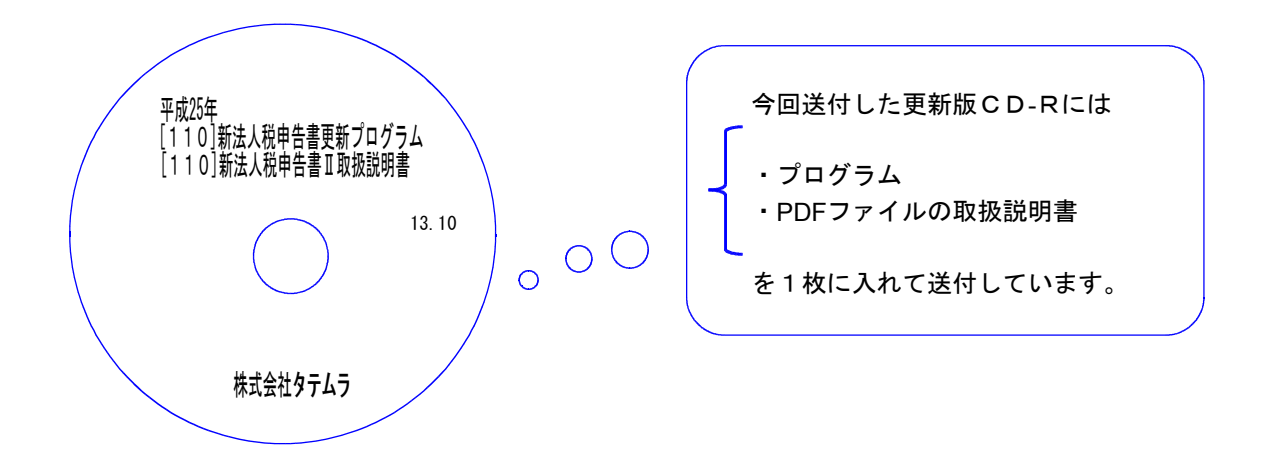

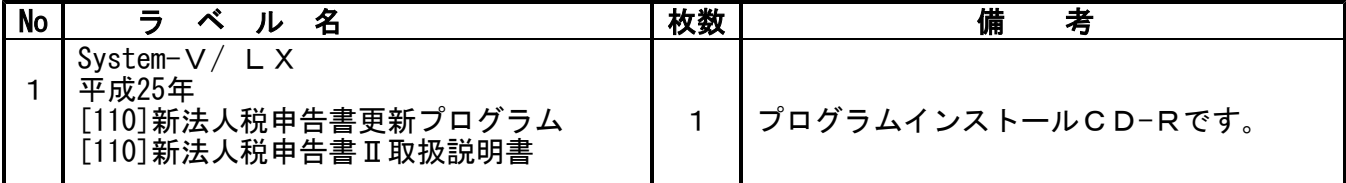

●バージョンNo.一覧

下記のプログラムはF9(申告・個人・分析)の1頁目に表示します。

| PG番号 | プログラム名             | HD-VER | 備<br>考                          |
|------|--------------------|--------|---------------------------------|
|      | 110   新法人税申告書 25年版 |        | ,V−1.52│地方税共通情報[9]の計算式を変更致しました。 |

# [1000] プログラムの更新作業 F10

## ● 操作方法

①「[110] 新法人税申告書更新プログラム ~13.10」と書いてあるCD-Rを用意します。 ② F10 データ変換のメニューを呼び出します。

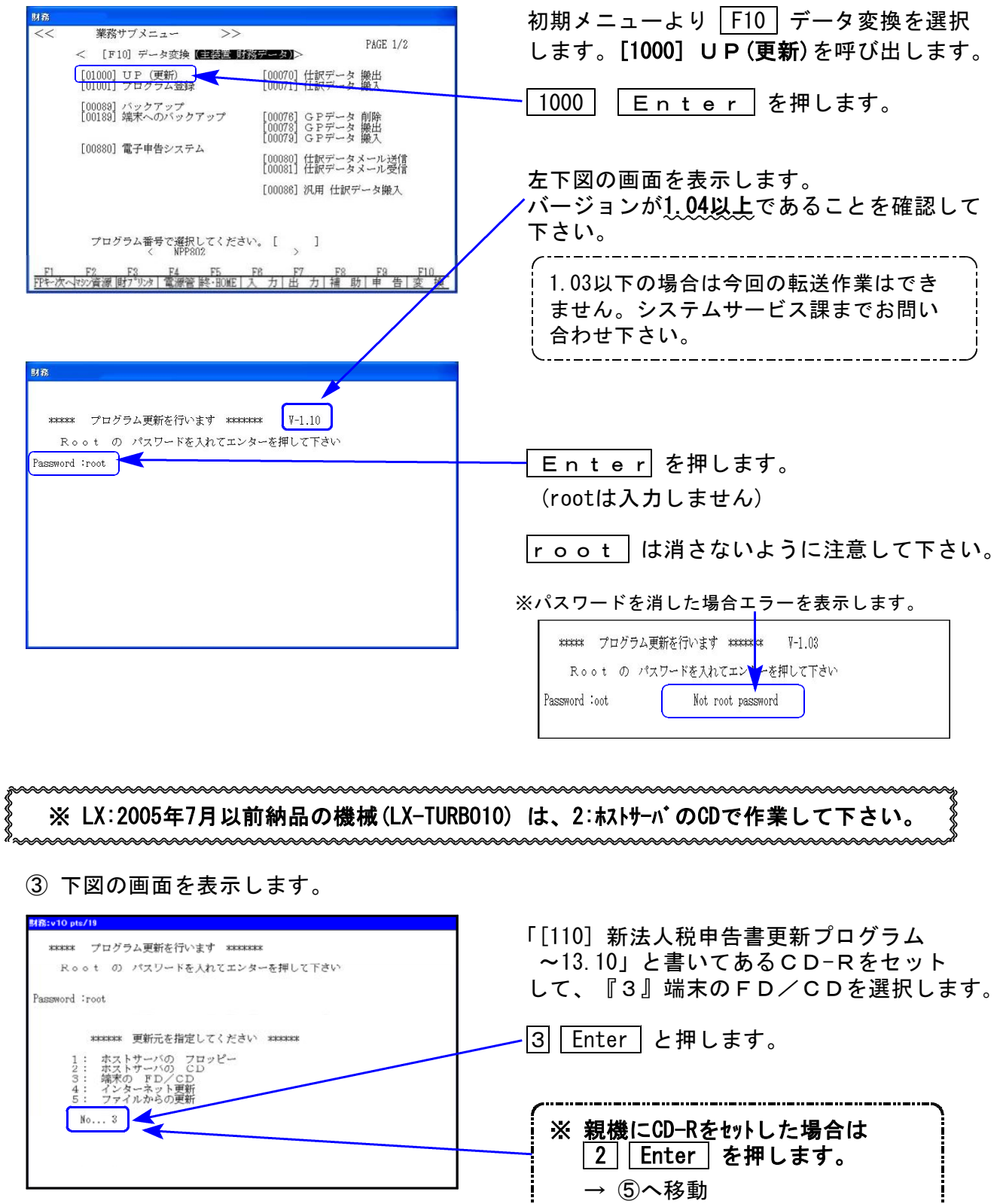

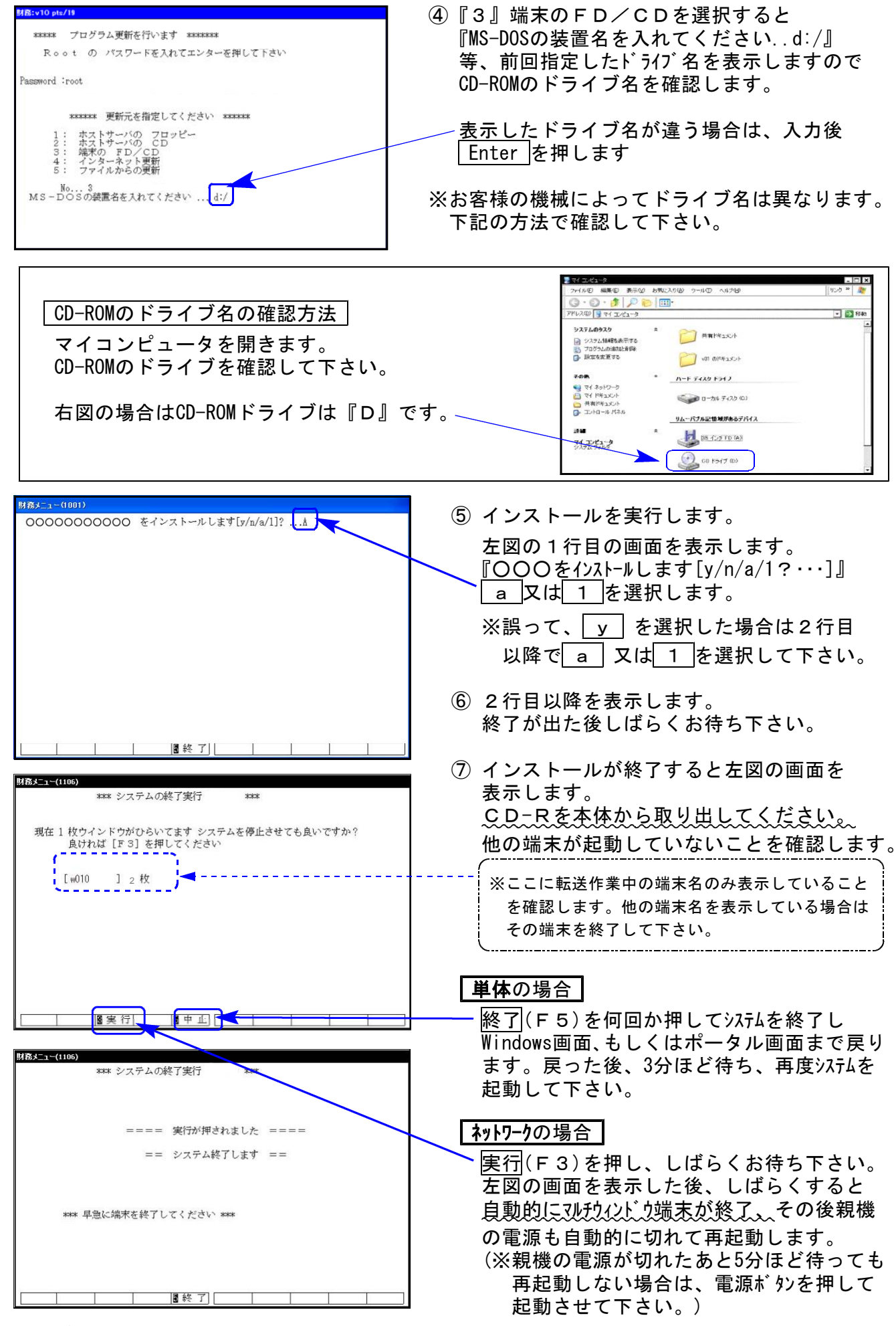

※親機を複数台持っている場合は、本CD-Rにて更新作業を同様に行って下さい。